## **Расписание занятий для 10 классов на 15.05.2020**

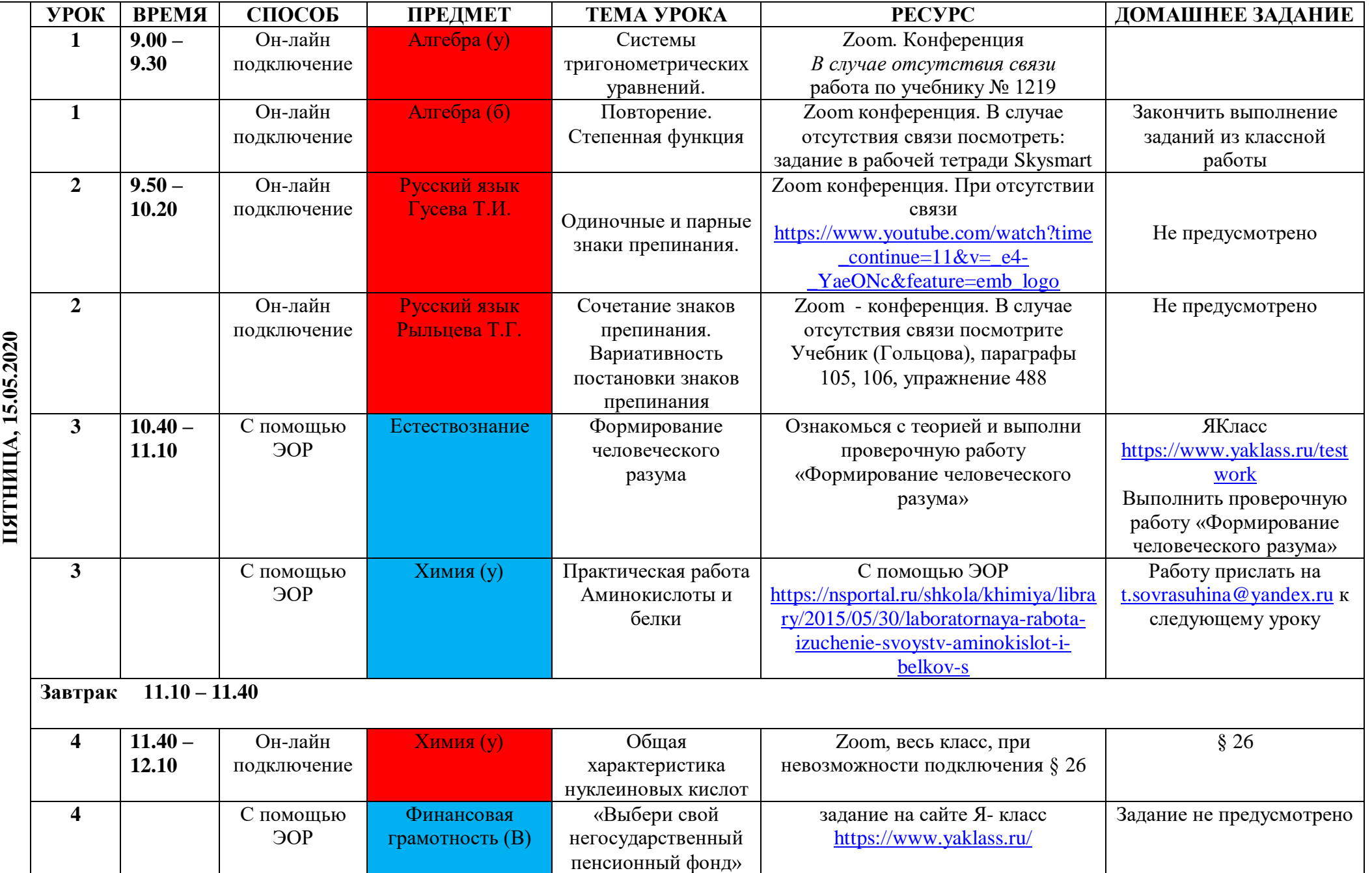

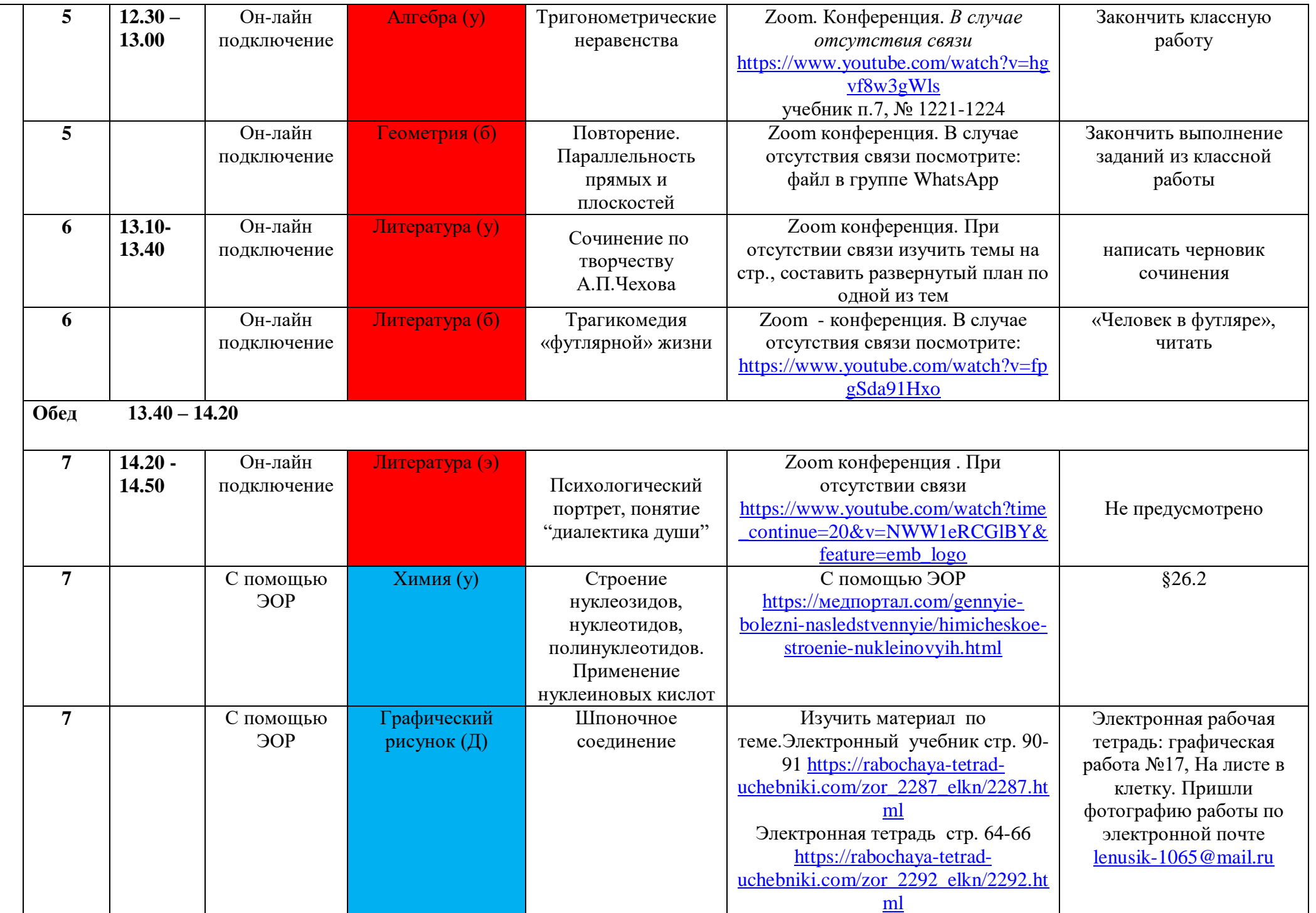

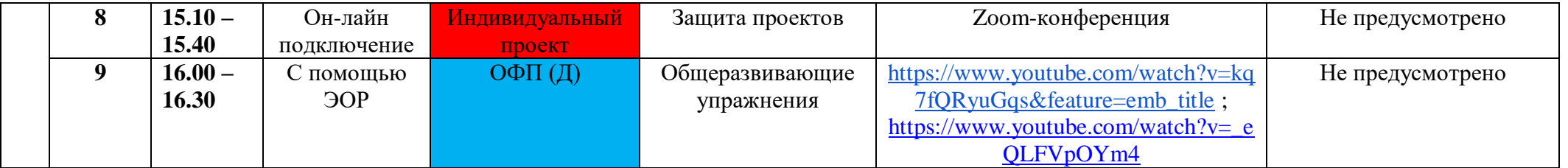